Vol.3. No.6, Juni 2020, pp. 1150~1160 **P-ISSN : 9800-3456**  $\Box$  1150 **E-ISSN : 2675-9802**

# **Sistem Pendukung Keputusan Menentukan Bibit Semangka Yang Terbaik Dalam Upaya Peningkatan Hasil Panen Menggunakan Metode ARAS**

#### **Irwansyah Tampubolon \*, Iskandar Zulkarnain \*\*, Faisal Taufik \*\***

\* Sistem Informasi, STMIK Triguna Dharma

\*\* Sistem Komputer, STMIK Triguna Dharma

\*\*\* Sistem Informasi, STMIK Triguna Dharma

# **Article Info ABSTRACT**

**Article history:** Received Jun 12<sup>th</sup>, 2020 Revised Jun 20<sup>th</sup>, 2020 Accepted Jun 29th, 2020

#### **Keyword:**

Sistem Pendukung Keputusan, Metode Additive Ration Assessment, Bibit semangka

Bibit semangka merupakan salah satu factor penentu yang sangat berpengaruh dalam pembudidayaan semangka atau pada masa pertumbuhannya, sebab awal dalam pembudidayaan yang baik tergantung dalam baik tidaknya bibit yang digunakan dengan lahan yang baik dan perawatan pada masa perumbuhannya hingga pada masa panen.Metode yang digunakan adalah Sistem Pendukung Keputusan (SPK) dijadikan sebagai alternatif aplikasi sistem yang membatu dalam mengambil keputusan dalam menentukan bibit semangka yang terbaik. Sistem ini dibangun menggunakan *Additive Ration Assessment* (ARAS). Motode merupakan metode umum dan banyak di terapkan untuk membantu pengambilan keputusan dalam mengambil suatu keputusan (hanya sebagai landasan).Berdasarkan analisa data yang dilakukan dapat disimpukan bahwa dalam menganalisa untuk menentukan bibit semangka yang terbaik mengunakan metode ARAS, kemudian setiap Alternatif diberi nilai berdasarkan kriteria yang ada, selanjutnya dilakukan proses perhitungan dengan mengunakan algoritma dari metode ARAS.

> *Copyright © 2020 STMIK Triguna Dharma. All rights reserved.*

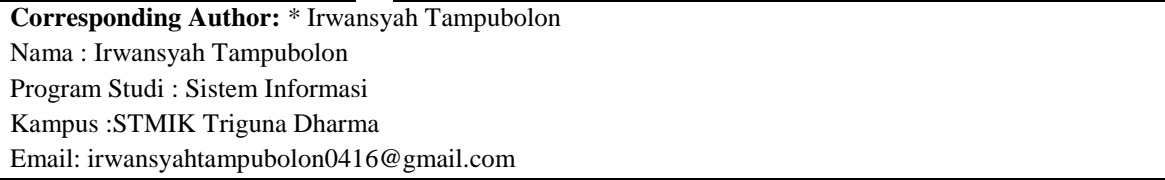

# 1. **PENDAHULUAN**

Indonesia merupakan salah satu negara yang terbanyak tanaman hortikultura. Tanaman hortikultura yang memiliki nilai jual relatif tinggi adalah tanaman semangka, sehingga dibudidayakan secara luas oleh masyarakat. Beberapa kelebihan usaha menanam semangka diantaranya adalah berumur relative singkat (genjah) hanya sekitar 70-80 hari, dapat dijadikan tanaman penengah di lahan sawah pada musim kemarau, mudah dipraktikkan para petani dengan cara biasa (konvensional) maupun semi intensif hingga intensif, serta memberikan keuntungan usaha yang memadai.[1] Benih semangka dapat memacu kerja ginjal dan menjaga tekanan darah agar tetap normal[2]. Benih merupakan salah satu komponen dalam budidaya tanaman yang merupakan kunci keberhasilan usaha tani[3].

Dinas pertanian merupakan unsur pelaksana urusan pemerintahan dibidang pertanian yang menjadi kewenangan di Tingkat Kabupaten yang bertugas menyelenggarakan tanggung jawab pemerintahan dan pembangunan dibidang penyuluh pertanian di lapangan, salah satu programnya adalah memberikan penyuluhan, membina dan membimbing dalam bercocok tanam serta memberikan informasi terhadap perkembangan pertanian pangan di pedesaan, Dinas pertanian akan membantu masyarakat dalam memilih Bibit Semangka yang unggul. Petani sering terkendala dalam memilih Bibit Semangka yang menyebabkan pertumbuhan semangka akan menjadi lambat, tidak tumbuhnya bibit, buah berkurang, sehingga petani membutuhkan sebuah sistem untuk mengatasi masalah tersebut.

Sistem pendukung keputusan(SPK) berfungsi untuk memecahkan masalah-masalah tidak terstruktur sehingga meningkatkan nilai keputusan yang diambil[4]. Sistem Pendukung Keputusan adalah suatu sistem berbasis komputer yang menghasilkan berbagai alternatif keputusan untuk membantu manajemen dalam menangani berbagai permasalahan yang terstruktur ataupun tidak terstruktur dengan menggunakan data dan model[5]. Metode ini diharapkan akan lebih akurat, efektif dan mudah dalam proses pemilihan Bibit Semangka yang unggul.

*Metode Additive Ratio Assessment* (ARAS) adalah sebuah metode yang digunakan untuk perangkingan kriteria secara konsep metode ARAS ini digunakan dengan metode lain yang menggunakan konsep perangkingan seperti SAW atau TOPSIS, dimana proses penentuan rangking harus diolah kembali dengan menggunakan metode ARAS sehingga hasil rangking dengan metode SAW dan di tambah dengan metode ARAS bisa berbeda hasilnya[6]. *Metode Additive Ratio Assessment* (ARAS) Adalah sebuah metode yang bertujuan untuk menentukan nilai dengan menggunakan nilai yang paling baik[7].

# 2. **METODE PENELITIAN**

Metodologi penelitian yaitu melakukan penelitian dengan mengadopsi atau mengembangkan dari penelitian sebelumnya. Salah satunya menggunakan pendekatan eksperimental, yang biasanya ada perencanaan percobaan dan desain eksperimental berdasarkan data primer dan sekunder yang didapatkan. Didalam metodologi penelitian ini terdapat beberapa langkah yaitu pengumpulan data dan studi kepustakaan. Berikut adalah metodologi dalam penelitian ini yaitu

Dalam teknik pengumpulan data beberapa teknik yang dapat digunakan antara lain yaitu :

- 1. Pengumpulan Data
- Pengumpulan data adalah bagian penting dalam proses penelitian
- 2. *Observasi*(Pengamatan)

*Observasi* merupakan teknik pengumpulan data yang dilakukan dengan cara melakukan tinjuan langsung ke tempat studi kasus dimana akan dilakukan penelitian.

3. Wawancara(*interview*)

Teknik wawancara dilakukam untuk mendapatkan informasi tambahan tentang data dari dinas pertanian serdang bedagai

4. Studi Kepustakaan (*Library Search*) Untuk mendapatkan hasil teori yang valid untuk dijadikan sebuah landasan dapat mempelajari beberapa buku referensi

Dalam metode perancangan yang digunakan sistem ini menggunakan metode *waterfall*. Berikut ini adalah tahapan yang dilakukan dalam penelitian ini yaitu:

1. Analisis masalah dan kebutuhan

Analisis masalah dan kebutuhan merupakan tahap awal dalam perancangan sistem.

2. Desain sistem

Tahap ini dibagi beberapa indikator atau elemen yaitu pemodelan sistem dengan unified modeling language(UML).

3. Pembangunan sistem

Pada tahap ini menjelaskan tentang bagaimana melakukan pengkodingan terhadap desain sistem yang dirancang baik dari sistem input proses dan output menggunakan bahasa pemograman desktop.

- 4. Uji coba sistem Uji coba sistem merupakan tahap terpenting dalam pembangunan sistem pendukung keputusan.
- 5. Implementasi atau pemeliharaan Implementasi atau pemeliharaan adalah tahap dimana pemanfaatan aplikasi oleh stakeholder yang akan menggunakan sistem ini.

# **3. ANALISA DAN HASIL**

Berikut ini adalah *flowchart* dari metode ARAS yaitu sebagai berikut :

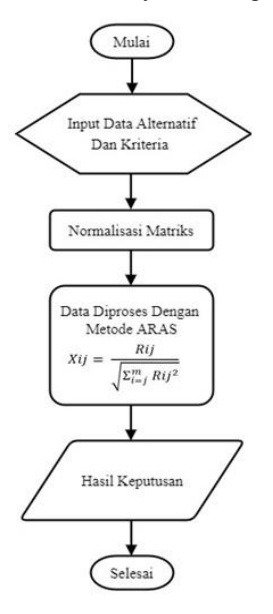

3.1 Menormalisasi data

Tabel 3.1 Normalisasi Data

| N <sub>0</sub> | Nama Bibit Semangka        | C1             | C <sub>2</sub> | C <sub>3</sub> | C4                          |
|----------------|----------------------------|----------------|----------------|----------------|-----------------------------|
| 1              | Bibit Semangka Amara F1    | $\overline{2}$ | 3              | 1              | $\mathcal{D}_{\mathcal{L}}$ |
| $\overline{2}$ | Bibit Semangka Platinum    | $\overline{2}$ | $\overline{2}$ | 1              |                             |
| 3              | Bibit Semangka Maduri      | 1              | 3              | 2              | 3                           |
| 4              | Bibit Semangka Baginda F1  | 3              | $\overline{2}$ | $\overline{2}$ |                             |
| 5              | Bibit Semangka Punggawa F1 | 3              | 3              | $\overline{2}$ |                             |
| 6              | Bibit Semangka Pokemon     | 1              | 3              | 2              |                             |

# 3.2 Penyelesaian dalam Metode ARAS

a. Merumuskan Matriks Keputusan

$$
Xij = \begin{bmatrix} 3 & 3 & 3 & 3 \\ 2 & 3 & 1 & 2 \\ 2 & 2 & 1 & 1 \\ 1 & 3 & 2 & 3 \\ 3 & 2 & 2 & 1 \\ 3 & 3 & 2 & 1 \\ 1 & 3 & 2 & 2 \end{bmatrix}
$$

$$
XIj^* = \frac{Xij}{\sum_{i=0}^{m} Xij}
$$

Matriks keputusan ARAS normalisasi kolom 1 (Kolom Kriteria C1) sebagai berikut:

$$
R_{0,1} = \frac{3}{15} = 0,2
$$
  
\n
$$
R_{1,1} = \frac{2}{15} = 0,133
$$
  
\n
$$
R_{2,1} = \frac{2}{15} = 0,133
$$
  
\n
$$
R_{3,1} = \frac{1}{15} = 0,066
$$
  
\n
$$
R_{4,1} = \frac{3}{15} = 0,2
$$
  
\n
$$
R_{5,1} = \frac{3}{15} = 0,2
$$
  
\n
$$
R_{6,1} = \frac{1}{15} = 0,066
$$

Matriks keputusan ARAS normalisasi kolom 2 (Kolom Kriteria C2) sebagai berikut:

$$
R_{0,2} = \frac{3}{19} = 0,157
$$
  
\n
$$
R_{1,2} = \frac{3}{19} = 0,157
$$
  
\n
$$
R_{2,2} = \frac{2}{19} = 0,105
$$
  
\n
$$
R_{3,2} = \frac{3}{19} = 0,157
$$
  
\n
$$
R_{4,2} = \frac{2}{19} = 0,105
$$
  
\n
$$
R_{5,2} = \frac{3}{19} = 0,157
$$
  
\n
$$
R_{6,2} = \frac{3}{19} = 0,157
$$

Matriks keputusan ARAS normalisasi kolom 3 (Kolom Kriteria C3) sebagai berikut:

$$
R_{0,3} = \frac{3}{13} = 0,230
$$
  

$$
R_{0,3} = \frac{1}{13} = 0,076
$$
  

$$
R_{2,3} = \frac{1}{13} = 0,076
$$

$$
R_{3,3} = \frac{2}{13} = 0,153
$$
  
\n
$$
R_{4,3} = \frac{2}{13} = 0,153
$$
  
\n
$$
R_{5,3} = \frac{2}{13} = 0,153
$$
  
\n
$$
R_{6,3} = \frac{2}{13} = 0,153
$$

Maka keputusan ARAS normalisasi kolom 4 (Kolom Kriteria C4) sebagai berikut:

$$
R_{0,4} = \frac{3}{13} = 0,230
$$
  
\n
$$
R_{1,4} = \frac{2}{13} = 0,153
$$
  
\n
$$
R_{2,4} = \frac{1}{13} = 0,076
$$
  
\n
$$
R_{3,4} = \frac{3}{13} = 0,230
$$
  
\n
$$
R_{4,4} = \frac{1}{13} = 0,076
$$
  
\n
$$
R_{5,4} = \frac{1}{13} = 0,076
$$
  
\n
$$
R_{6,4} = \frac{2}{13} = 0,153
$$
  
\n
$$
\begin{bmatrix} 0,2 & 0,157 & 0,230 & 0,230 \\ 0,133 & 0,157 & 0,076 & 0,153 \\ 0,133 & 0,105 & 0,076 & 0,076 \\ 0,066 & 0,157 & 0,153 & 0,230 \\ 0,2 & 0,105 & 0,153 & 0,076 \\ 0,2 & 0,105 & 0,153 & 0,076 \\ 0,2 & 0,157 & 0,153 & 0,076 \\ 0,2 & 0,157 & 0,153 & 0,076 \\ 0,066 & 0,157 & 0,153 & 0,076 \\ 0,066 & 0,157 & 0,153 & 0,076 \\ \end{bmatrix}
$$

b. Menentukan Bobot Matriks

 $D = [dij] m X n = r_{ij} w_{ij}$ 

W (bobot kriteria) adalah { 0.20, 0.30, 0.25, 0.25} Bobot matriks keputusan kolom 1 (kolom kriteria "Bentuk Semangka" sebagai berikut:

 $\overline{\phantom{a}}$  $\overline{\phantom{a}}$  $\mathsf{l}$ I  $\mathbf{I}$  $\mathbf{I}$ 

 $D_{0,1} = r_{0,1} \cdot w_1 = 0.2 * 0.20 = 0.04$  $D_{1,1} = r_{1,1} \cdot w_1 = 0.133 \cdot 0.20 = 0.0266$  $D_{2,1} = r_{2,1} \cdot w_1 = 0.133 \cdot 0.20 = 0.0266$  $D_{3,1} = r_{3,1} \cdot w_1 = 0.066 * 0.20 = 0.0133$  $D_{4,1} = r_{4,1} \cdot w_1 = 0.2 * 0.20 = 0.04$  $D_{5,1} = r_{5,1} \cdot w_1 = 0.2 * 0.20 = 0.04$  $D_{6,1} = r_{6,1} \cdot w_1 = 0.066 * 0.20 = 0.0133$ 

Bobot matriks keputusan kolom 2 (kolom kriteria "Bulir Semangka" sebagai berikut:

 $D_{0,2} = r_{0,2} \cdot w_2 = 0.157 \cdot 0.30 = 0.0473$  $D_{1,2} = r_{1,2} \cdot w_2 = 0.157 \cdot 0.30 = 0.0473$  $D_{2,2} = r_{2,2} \cdot w_2 = 0.105 \cdot 0.30 = 0.0315$  $D_{3,2} = r_{3,2} \cdot w_2 = 0.157 \cdot 0.30 = 0.0473$ 

1155

 $D_{4,2} = r_{4,2} \cdot w_2 = 0.105 \cdot 0.30 = 0.0315$  $D_{5,2} = r_{5,2} \cdot w_2 = 0.157 \cdot 0.30 = 0.0473$  $D_{6,2} = r_{6,2} \cdot w_2 = 0.157 * 0.30 = 0.0473$ Bobot matriks keputusan kolom 3 (kolom kriteria "Kadar Tanah" sebagai berikut:  $D_{0,3} = r_{0,3} \cdot w_3 = 0,230 \cdot 0,25 = 0,0576$  $D_{1,3} = r_{1,3} \cdot w_3 = 0.076 \cdot 0.25 = 0.0192$  $D_{2,3} = r_{2,3} \cdot w_3 = 0.076 \cdot 0.25 = 0.0192$  $D_{3,3} = r_{3,3} \cdot w_3 = 0.153 \cdot 0.25 = 0.0384$  $D_{4,3} = r_{4,3} \cdot w_3 = 0.153 \cdot 0.25 = 0.0384$  $D_{5,3} = r_{5,3} \cdot w_3 = 0.153 \cdot 0.25 = 0.0384$  $D_{6,3} = r_{6,3} \cdot w_3 = 0.153 \cdot 0.25 = 0.0384$ Bobot matriks keputusan kolom 4 (kolom kriteria "Warnah Benih" sebagai berikut:  $D_{0,4} = r_{0,4} \cdot w_4 = 0.214 \cdot 0.25 = 0.0576$  $D_{1,4} = r_{1,4} \cdot w_4 = 0.142 \cdot 0.25 = 0.0384$  $D_{2,4} = r_{2,4} \cdot w_4 = 0.071 \cdot 0.25 = 0.0192$  $D_{3,4} = r_{3,4} \cdot w_4 = 0.214 \cdot 0.25 = 0.0576$  $D_{4,4} = r_{4,4} \cdot w_4 = 0.071 \cdot 0.25 = 0.0192$  $D_{5,4} = r_{5,4} \cdot w_4 = 0.071 \cdot 0.25 = 0.0192$  $D_{6,4} = r_{6,4} \cdot w_4 = 0.214 \cdot 0.25 = 0.0384$ Maka dari perhitungan bobot matriks keputusan diatas menghasilkan matriks yaitu sebagai berikut:  $D =$ [ 0,0133 0,0473 0,0384 0,0384] I I I 0,0266 0,0315 0,0192 0,0192 0,0266 0,0473 0,0192 0,0384 0,04 0,0473 0,0576 0,0576<br>0266 0.0473 0.0192 0.0384 0,0133 0,0473 0,0384 0,0576 0,04 0,0315 0,0384 0,0192 0,04 0,0473 0,0384 0,0192 I I I I c. Menentukan Nilai Fungsi Optimum  $S_i = \sum_{j=1}^n dij; (1,2...,m; j = 1,2...,n)$  $S_0 = 0.04 + 0.0473 + 0.0576 + 0.0576$  $= 0,2027$  $S_1 = 0.0266 + 0.0473 + 0.0192 + 0.0384$  $= 0,1317$  $S_2 = 0.0266 + 0.0315 + 0.0192 + 0.0192$  $= 0.0967$  $S_3 = 0.0133 + 0.0473 + 0.0384 + 0.0576$  $= 0,1568$  $S_4 = 0.04 + 0.0315 + 0.0384 + 0.0192$  $= 0,1292$  $S_5 = 0.04 + 0.0473 + 0.0384 + 0.0192$  $= 0,1450$  $S_6 = 0.0133 + 0.0473 + 0.0384 + 0.0384$  $= 0,1376$ d. Menentukan Tingkatan Peringkat  $K_i = \frac{S_i}{S_i}$  $S_0$ Diketahui  $S_0 = 0,2027$ 

$$
K_0 = \frac{0,2072}{0,2027} = 1000
$$
  
\n
$$
K_1 = \frac{0,1317}{0,2027} = 0,6496
$$
  
\n
$$
K_2 = \frac{0,0967}{0,2027} = 0,4769
$$
  
\n
$$
K_3 = \frac{0,1568}{0,2027} = 0,7736
$$
  
\n
$$
K_4 = \frac{0,1292}{0,2027} = 0,6375
$$
  
\n
$$
K_5 = \frac{0,1450}{0,2027} = 0,7154
$$
  
\n
$$
K_6 = \frac{0,1376}{0,2027} = 0,6787
$$

e. Hasil Keputusan

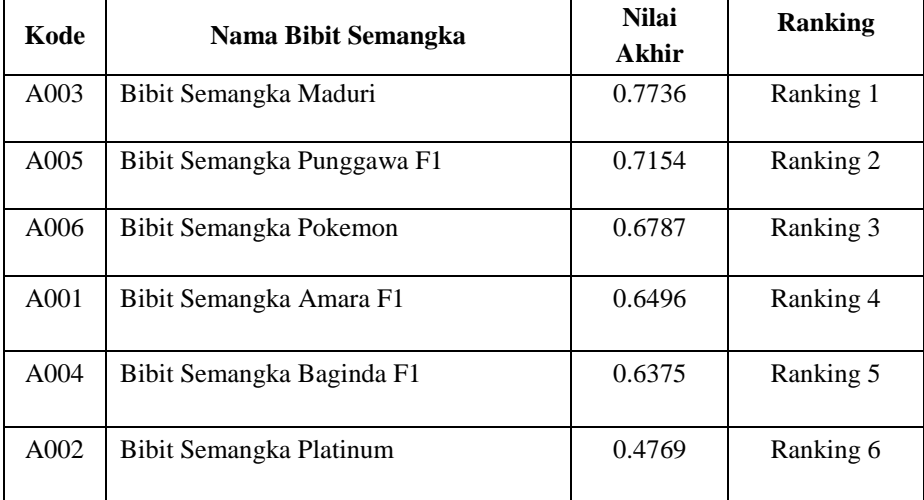

Tabel 3.2 Hasil keputusan

# **4. PENGUJIAN DAN IMPLEMENTASI**

# **4.1 Tampilan Form Login**

Sebelum masuk dan mengakses aplikasi admin harus melakukan login terlebih dahulu dengan cara menginput *username* dan *password*, jika benar admin akan masuk ke halaman menu utama dan jika *username* dan *password* yang diinput tidak sesuai maka admin harus mengulangi untuk menginput *username*  dan *password* dengan benar. Dibawah ini merupakan tampilan *form login* adalah sebagai berikut :

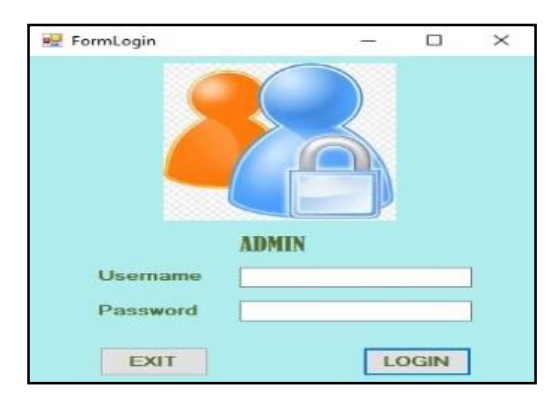

Gambar 4.1 *Form Login*

# **4.2 Tampilan Menu Utama**

Halaman menu utama berfungsi sebagai tempat menu dan halaman default suatu aplikasi yang dibangun, halaman ini memilki menu strip untuk memanggil halaman lainnya. Berikut ini adalah tampilan halaman menu utama :

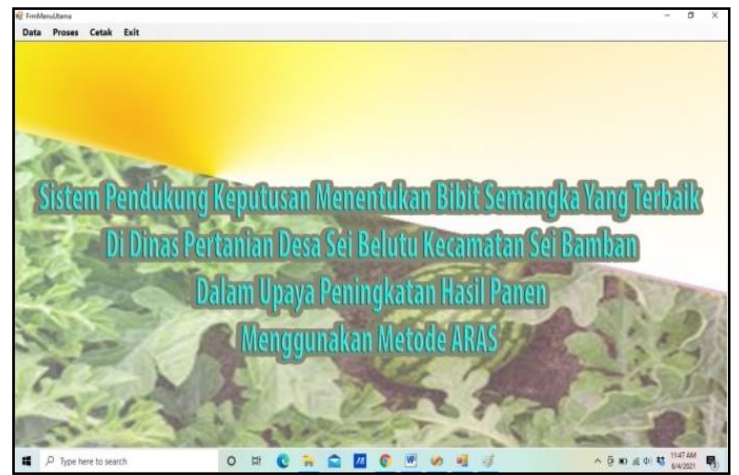

Gambar 4.2 Tampilan Menu Utama

# **4.3 Tampilan Halaman Input Data Alternatif**

Halaman ini berfungsi sebagai tempat untuk menginput data alternatif. Berikut ini adalah tampilan halaman data alternatif. Berikut ini adalah tampilan halaman data alternatif :

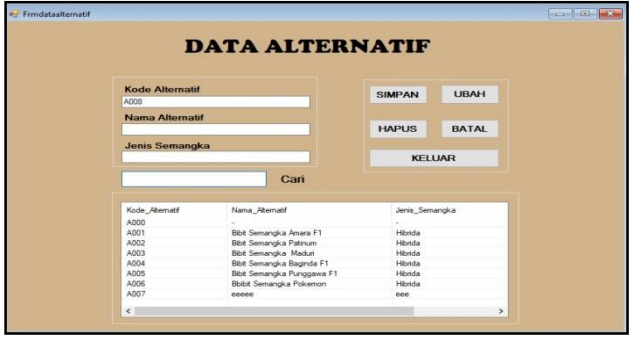

Gambar 4.3 Tampilan Menu *Input* Data Alternatif

# **4.4 Tampilan Halaman Penilaian Kriteria**

 $1158\Box$ 

Halaman ini berfungsi untuk menampilkan dan mengubah data penilaian berdasarkan kriteria alternatif yang akan digunakan untuk melakukan perhitungan dengan menggunakan metode ARAS. Tampilan sebagai berikut :

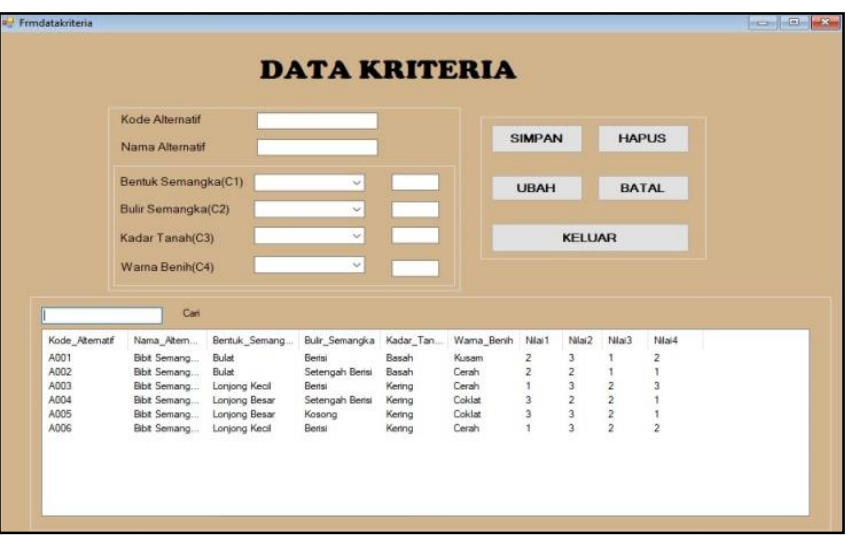

Gambar 4.4 Tampilan Menu Kriteria

# **4.5 Tampilan Halaman Proses**

Halaman ini berfungsi untuk menampilkan hasil akhir dari perhitungan dengan menggunakan metode ARAS. Berikut ini adalah tampilan halaman proses:

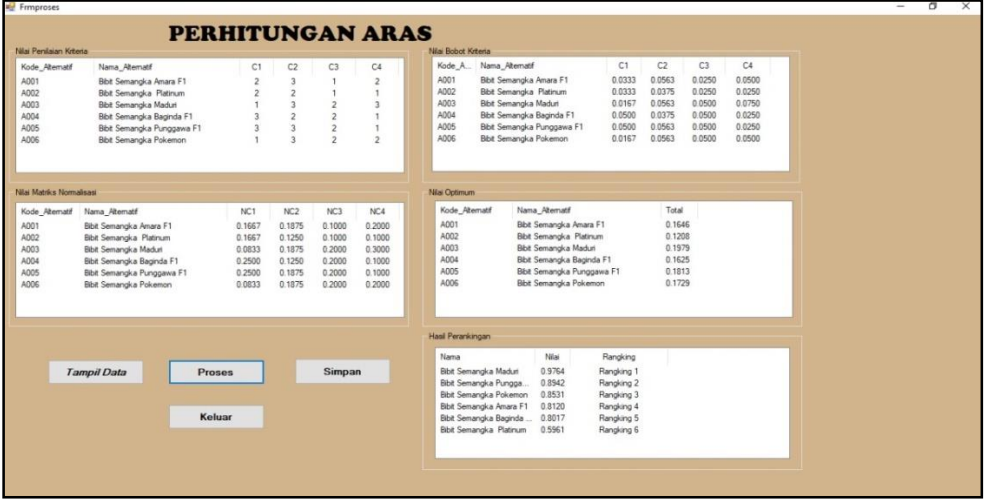

Gambar 4.5 Proses

#### 1159

#### **4.6 Tampilan Halaman Laporan**

Halaman ini digunakan untuk mencetak hasil perhitungan menggunakan metode ARAS dalam menentukan pemillihan bibit semangka yang terbaik serta juga untuk mencetak data dari data alternatif. Berikut ini adalah tampilan dari hasil perhitungan sebagai berikut :

| <b>Laporan Hasil</b>       |              |            |  |  |  |
|----------------------------|--------------|------------|--|--|--|
| Nama                       | <b>Nilai</b> | Rangking   |  |  |  |
| Bibit Semangka Maduri      | 0.98         | Rangking 1 |  |  |  |
| Bibit Semangka Punggawa F1 | 0.89         | Rangking 2 |  |  |  |
| Bibit Semangka Pokemon     | 0.85         | Rangking 3 |  |  |  |
| Bibit Semangka Amara F1    | 0.81         | Rangking 4 |  |  |  |
| Bibit Semangka Baginda F1  | 0.80         | Rangking 5 |  |  |  |
| Bibit Semangka Platinum    | 0.60         | Rangking 6 |  |  |  |

Gambar 4.6 Laporan Perangkingan

# **5. KESIMPULAN**

- 1. Berdasarkan hasil analisis, metode ARAS dapat diterapkan dalam pemecahan masalah dalam masalah pemilihan bibit semangka yang terbaik yang akan ditanam.
- 2. Berdasarkan penelitian dalam upaya pemodelan sistem pendukung keputusan yang dirancang dapat dilakukan yang diawali dengan analisis masalah kebutuhan dilakukan pemodelan.
- 3. Berdasarkan pengujian dan implementasi pengaruh sistem pendukung keputusan terhadap penyelesaian masalah dalam menentukan bibit semangka yang terbaik. Hal ini ditandai dengan semakin mudahnya prosedur dan hasil yang didapatkan dengan memanfaatkan sistem tersebut.

# **UCAPAN TERIMA KASIH**

Terima kasih kepada Dosen pembimbing Bapak Iskandar Zulkarnain dan Bapak Faisal Taufik dan juga pihak-pihak yang mendukung penyelesaian jurnal skripsi ini.

# **REFERENSI**

- [1] "PENINGKATAN KUALITAS SEMANGKA DENGAN ZAT PENGATUR TUMBUH GIBERELIN," vol. 18, no. 2, pp. 1–11, 2018.
- [2] V. Angela and B. Syukri, "PENGARUH PUPUK TANIJAU DAN NPK MUTIARA TERHADAP PERTUMBUHAN DAN HASIL TANAMAN SEMANGKA ( Citrullus benih unggul dan pemupukan . Benih," vol. XIX, pp. 149–162, 2020.
- [3] J. P. Tanaman, K. F. Setyawan, J. Timur, K. Pakusari, W. Penyerbukan, and K. Benih, "UPAYA PEMBENTUKAN BENIH UNGGUL POLLINATION IN WATERMELON FLOWER ( Citrullus vulgaris ) AS THE," vol. 6, no. 7, pp. 1427–1432, 2018.
- [4] A. Y. Labolo, "MENGGUNAKAN METODE ADDITIVE RATIO ASSESSMENT ( ARAS )," vol. 5, no. 1, pp. 1–5, 2020.
- [5] J. I. Komputer and I. Volume, "Sistem Pendukung Keputusan Dalam Pemilihan Pergururan Tinggi Terbaik Dengan Menggunakan Metode SAW (Simple Additive Weighting)," vol. 6341, no. April, pp.

36–44, 2020.

- [6] J. Afriany and S. Aisyah, "Implementasi Metode ARAS Dalam Pemberian Keputusan Bonus Tahunan Karyawan," no. 2018, pp. 484–491, 2019.
- [7] H. Susanto, I. Pendahuluan, A. S. P. Keputusan, P. Decision, and M. Matrix, "PENERAPAN METODE ADDITIVE RATIO ASSESSMENT ( ARAS ) DALAM PENDUKUNG KEPUTUSAN PEMILIHAN SUSU GYM," vol. 5, pp. 86–90, 2018.

# **BIBLIOGRAFI PENULIS**

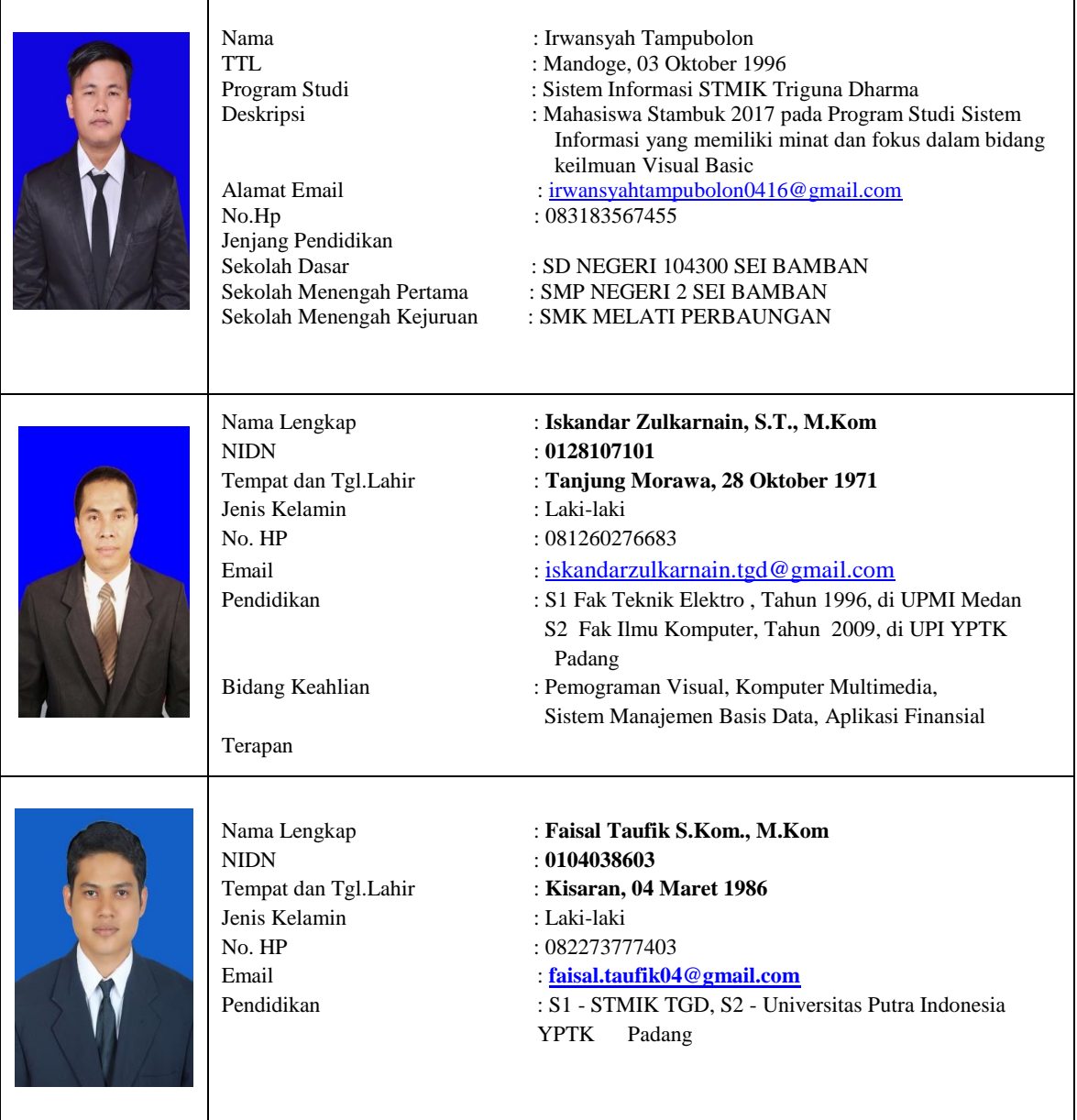